Государственное бюджетное общеобразовательное учреждение Самарской области средняя общеобразовательная школа имени Героя Советского Союза Николая Степановича Доровского с. Подбельск муниципального района Похвистневский Самарской области (ГБОУ СОШ им. Н.С. Доровского с. Подбельск

Проверено Утверждено Зам. директора по УВР приказом № 135 - од  $\frac{1}{\text{Cyxopykosa}}$  Т.В/  $(no$ лпись)

от «31» августа 2023г

«31» августа 2023г. Директор \_\_\_\_\_\_\_\_\_/Уздяев В.Н/ (подпись) (ФИО)

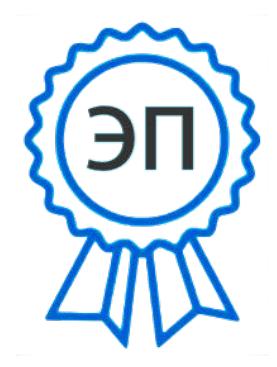

C=RU, O=ГБОУ СОШ им.Н.С.Доровского с.Подбельск, CN=В.Н.Уздяев, E=podbel\_sch\_phvy@samara.edu.ru 00e2de620d21d26701 2024.02.02 14:08:39+04'00'

# **РАБОЧАЯ ПРОГРАММА**

Курса внеурочной деятельности "Юный программист" Класс 5-6 Общее количество часов по учебному плану – 68ч (1 час в неделю, 34ч в год)

Учебники: Автор: Л.Л.Босова, А.Ю.Босова Наименование: Информатика. Учебник для 5,6 класса. Издательство, год.: М.: Просвещение, 2023 г

**Рассмотрена** на заседании МО \_\_\_физико-математического цикла название методического объединения) Протокол №1 от «31» августа 2023г. Руководитель МО \_\_\_\_\_\_\_\_\_\_\_\_\_\_\_(Гречушкина О.М.) (подпись)

Рабочая программа внеурочной деятельности для 5-6 классов составлена на основе Требований к результатам освоения основной образовательной программы основного общего образования, представленных в Федеральном государственном образовательном стандарте основного общего образования, а также рабочей программе воспитания, программы внеурочной деятельности ОУ, Положения «О внеурочной деятельности, Устава ГБОУ СОШ им.Н.С.Доровского с.Подбельск

#### Преподавание ведется с использованием оборудования «Точка роста».

Внеурочная деятельность по информатике и ИКТ в 5-6 классах является наиболее благоприятным этапом для формирования инструментальных (операциональных) личностных ресурсов, благодаря чему он может стать ключевым плацдармом всего школьного образования для формирования метапредметных образовательных результатов - освоенных обучающимися на базе одного, нескольких или всех учебных предметов, способов деятельности, применимых как в рамках образовательного процесса, так и в реальных жизненных ситуациях.

## Цели:

- формирование у учащихся умения владеть компьютером, использовать его для оформления результатов своей деятельности и решения практических задач;
- подготовка учащихся к активной полноценной жизни и работе в условиях технологически развитого общества;
- раскрытие основных возможностей, приемов и методов обработки информации разной структуры с помощью офисных программ.

#### Залачи:

формирование знаний о значении информатики и вычислительной техники в развитии общества и в изменении характера труда человека;

- формирование умений моделирования и применения компьютера в разных пред- $\bullet$ метных областях;
- формирование умений и навыков самостоятельного использования компьютера в качестве средства для решения практических задач;
- формирование умений и навыков работы над проектами по разным школьным дис- $\bullet$ пиплинам.

Программа разработана с учётом особенностей второй ступени общего образования, а также возрастных и психологических особенностей учащихся.

Изучение информационных технологий в 5 классах является неотъемлемой частью современного общего образования и направлено на формирование у подрастающего поколения нового целостного миропонимания и информационного мировоззрения, понимания компьютера как современного средства обработки информации.

#### **Общая характеристика учебного курса.**

В настоящее время в связи с переходом на новые стандарты происходит совершенствование внеурочной деятельности. Настоящая программа создает условия для социального, культурного и профессионального самоопределения, творческой самореализации личности ребёнка. Содержание программы направлено на воспитание интереса познания нового, развитию наблюдательности, умения анализировать, догадываться, рассуждать, доказывать, умения решать учебную задачу творчески.

Программа внеурочной деятельности «Юный программист» предназначена для обучающихся 5-6 классов. Именно принадлежность к внеурочной деятельности определяет режим проведения, а именно все занятия по внеурочной деятельности проводятся после всех кружоков основного расписания, продолжительность соответствует рекомендациям СанПиН, т. е. 40 минут. Занятия проводятся в кабинете информатики. Данная программа предполагает использование форм и методов обучения, адекватных возрастным возможностям школьника:

- игры;
- беседы;
- соревнования;
- творческий практикум;
- презентации проектов.

#### **Место учебного предмета в учебном плане.**

Реализация данной рабочей программы внеурочной деятельности ориентирована на 5 -6 классы – 34 часа в год; 1 час в неделю.

#### **Личностные, метапредметные и предметные результаты освоения курса.**

#### **Личностные образовательные результаты:**

- 1. широкие познавательные интересы, инициатива и любознательность, мотивы познания и творчества; готовность и способность учащихся к саморазвитию и реализации творческого потенциала в духовной и предметно-продуктивной деятельности за счет развития их образного, алгоритмического и логического мышления;
- 2. готовность к повышению своего образовательного уровня и продолжению обучения с использованием средств и методов информатики и ИКТ;
- 3. интерес к информатике и ИКТ, стремление использовать полученные знания в процессе обучения другим предметам и в жизни;
- 4. основы информационного мировоззрения научного взгляда на область информационных процессов в живой природе, обществе, технике как одну из важнейших областей современной действительности;
- 5. способность увязать учебное содержание с собственным жизненным опытом и личными смыслами, понять значимость подготовки в области информатики и ИКТ в условиях развития информационного общества;
- 6. готовность к самостоятельным поступкам и действиям, принятию ответственности за их результаты; готовность к осуществлению индивидуальной и коллективной информационной деятельности;
- 7. способность к избирательному отношению к получаемой информации за счет умений ее анализа и критичного оценивания; ответственное отношение к информации с учетом правовых и этических аспектов ее распространения;
- 8. развитие чувства личной ответственности за качество окружающей информационной среды;
- 9. способность и готовность к принятию ценностей здорового образа жизни за счет знания основных гигиенических, эргономических и технических условий безопасной эксплуатации средств ИКТ.

#### Метапредметные образовательные результаты:

- 1. уверенная ориентация учащихся в различных предметных областях за счет осознанного использования при изучении школьных дисциплин таких общепредметных понятий как «объект», «система», «модель», «алгоритм» и др.;
- 2. владение основными общеучебными умениями информационно-логического характера: анализ объектов и ситуаций; синтез как составление целого из частей и самостоятельное достраивание недостающих компонентов; выбор оснований и критериев для сравнения, классификации объектов; обобщение и сравнение данных; подведение под понятие, выведение следствий; установление причинноследственных связей: построение логических цепочек рассуждений и т.д.,
- 3. владение умениями организации собственной учебной деятельности, включающими: целеполагание как постановку учебной задачи на основе соотнесения того. что уже известно, и того, что требуется установить; планирование - определение последовательности промежуточных целей с учетом конечного результата, разбиение задачи на подзадачи, разработка последовательности и структуры действий, необходимых для достижения цели при помощи фиксированного набора средств; прогнозирование - предвосхищение результата; контроль - интерпретация полученного результата, его соотнесение с имеющимися данными с целью установления соответствия или несоответствия (обнаружения ошибки); коррекция - внесение необходимых дополнений и корректив в план действий в случае обнаружения ошибки; оценка - осознание учащимся того, насколько качественно им решена учебнопознавательная задача:
- 4. владение основными универсальными умениями информационного характера: постановка и формулирование проблемы; поиск и выделение необходимой информации, применение методов информационного поиска; структурирование и визуализация информации; выбор наиболее эффективных способов решения задач в зависимости от конкретных условий; самостоятельное создание алгоритмов деятельности при решении проблем творческого и поискового характера;
- 5. ШИРОКИЙ СПЕКТР УМЕНИЙ И НАВЫКОВ ИСПОЛЬЗОВАНИЯ СРЕДСТВ ИНФОРМАЦИОННЫХ И коммуникационных технологий для сбора, хранения, преобразования и передачи различных видов информации (работа с текстом, гипертекстом, звуком и графикой в среде соответствующих редакторов; поиск, передача и размещение информации в компьютерных сетях), навыки создания личного информационного пространства;
- 6. владение базовыми навыками исследовательской деятельности, выполнения творческих проектов; владение способами и методами освоения новых инструментальных средств;
- 7. владение основами продуктивного взаимодействия и сотрудничества со сверстниками и взрослыми: умение правильно, четко и однозначно сформулировать мысль в понятной собеседнику форме; умение осуществлять в коллективе совместную

информационную деятельность, в частности при выполнении проекта; умение выступать перед аудиторией, представляя ей результаты своей работы с помощью средств ИКТ; использование коммуникационных технологий в учебной деятельности и повселневной жизни.

## Предметные образовательные результаты

в сфере познавательной деятельности:

- 1. освоение основных понятий и методов информатики;
- 2. выделение основных информационных процессов в реальных ситуациях, нахождение сходства и различия протекания информационных процессов в различных системах:
- 3. выбор языка представления информации в соответствии с поставленной целью, определение внешней и внутренней формы представления информации, отвечаюшей ланной залаче лиалоговой или автоматической обработки информации (таблицы, схемы, графы, диаграммы);
- 4. преобразование информации из одной формы представления в другую без потери её смысла и полноты:
- 5. решение задач из разных сфер человеческой деятельности с применением средств информационных технологий;

в сфере ценностно-ориентационной деятельности:

- 1. понимание роли информационных процессов как фундаментальной реальности окружающего мира и определяющего компонента современной информационной цивилизации:
- 2. следование нормам жизни и труда в условиях информационной цивилизации;
- 3. авторское право и интеллектуальная собственность; юридические аспекты и проблемы использования ИКТ в быту, учебном процессе, трудовой деятельности;

в сфере коммуникативной деятельности:

- 1. получение представления о возможностях получения и передачи информации с помощью электронных средств связи, о важнейших характеристиках каналов связи:
- 2. овладение навыками использования основных средств телекоммуникаций, формирования запроса на поиск информации в Интернете с помощью программ навигации (браузеров) и поисковых программ;
- 3. соблюдение норм этикета, российских и международных законов при передаче информации по телекоммуникационным каналам.

в сфере трудовой деятельности:

- 1. рациональное использование распространённых технических средств информационных технологий для решения общепользовательских задач и задач учебного процесса, усовершенствование навыков полученных в начальной школе;
- 2. выбор средств информационных технологий для решения поставленной задачи;
- 3. использование текстовых редакторов для создания и оформления текстовых документов (форматирование, сохранение, копирование фрагментов и пр.), усовершенствование навыков, полученных в начальной школе;
- 4. создание и редактирование рисунков, чертежей, усовершенствование навыков, полученных в начальной школе;
- 5. приобретение опыта создания и преобразования информации различного вида, в том числе с помощью компьютера.

в сфере эстетической деятельности:

- 1. знакомство с эстетически-значимыми компьютерными моделями из различных образовательных областей и средствами их создания;
- 2. приобретение опыта создания эстетически значимых объектов с помощью возможностей средств информационных технологий (графических, цветовых, звуковых, анимационных).

в сфере охраны здоровья:

- 1. понимание особенностей работы со средствами информатизации, их влияния на здоровье человека, владение профилактическими мерами при работе с этими средствами;
- 2. соблюдение требований безопасности и гигиены в работе с компьютером и другими средствами информационных технологий.

#### **Воспитательный потенциал внеурочной деятельности**

Обучение и воспитание в образовательном процессе неразрывно связаны между собой. Одно из главных направлений совершенствования современного кружка – это усиление его воспитательных функций. ФГОС основного общего образования и среднего общего образования устанавливает требования к результатам освоения обучающимися основной образовательной программы и в том числе требования к личностным результатам, которые включают осознание обучающимися российской гражданской идентичности, готовность к саморазвитию, самостоятельности, самоопределению, наличие мотивации к обучению, личностному развитию.

Патриотическое воспитание включает в себя: ценностное отношение к отечественному культурному, историческому и научному наследию; понимание значения информатики как науки в жизни современного общества; владение достоверной информацией о передовых мировых и отечественных достижениях в области информатики и информационных технологий; заинтересован-ность в научных знаниях о цифровой трансформации современного общества.

Знакомя обучающихся с современными тенденциями в развитии российской ИТ индустрии мы решаем и задачи трудового воспитания, так как такая информация мотивирует современного подростка к сферам профессиональной деятельности, связанным с информатикой, программиро-ванием и информационными технологиями

Гражданское воспитание ставит своими задачами воспитание у обучающихся соблюдений основополагающих норм информационного права и информационной безопасности; представление о социальных нормах и правилах межличностных отношений в коллективе, в том числе в социальных сообществах. Этим задачам должны служить кружоки информационной безопасности, направленные на понимание правовых основ использования компьютерных программ, баз данных и материалов. Проблемное обучение, круглые столы, диспуты помогут привить обучающимся активное неприятие асоциальных поступков, в том числе в сети Интернет.

А коллективная деятельность на кружке, в процессе организации которой каждый учащийся должен внести индивидуальный вклад, будет способствовать духовнонравственному воспитанию, способности оценивать ситуацию и принимать осознанные решения, ориентируясь на морально-нравственные нормы и ценности, в том числе в сети Интернет. Изучая информацион-но-коммуникационные технологии, мультимедийные программы полезным является практическая проектная работа по созданию информационных продуктов эстетической направленности, знакомство с интернет-ресурсами мировых культурных сокровищниц, с достопримечательностями родного города и родного края.

Также на кружках информатики при работе за компьютером актуальным является физическое воспитание – сформированность здорового и безопасного образа жизни, в том числе и за счёт соблюдения требований безопасной эксплуатации средств информационных и коммуникационных технологий: физкультминутки и разминка для глаз, соблюдение временного режима в процессе работы за компьютером.

Выпускник, получивший основное или среднее общее образование должен выйти из стен школы, обладая сформированным мировоззрением, соответствующим современному уровню развития информатики, достижениям научно-технического прогресса и общественной практики, за счёт понимания роли информационных ресурсов, информационных процессов и информационных технологий в условиях цифровой трансформации многих сфер жизни современного общества. На кружках информатики необходимо прививать умение организовывать личное информационное пространство с использованием различных цифровых технологий; знакомить с возможностями цифровых сервисов государственных услуг, активно использовать цифровые образовательные сервисы.

Любой кружок несёт огромный воспитательный потенциал, поэтому на учителя возлагается большая ответственность, чтобы не навредить ребёнку. Цель каждого учителя – создание условий для становления и формирования личности обучающегося, выявление и развитие способностей, профессиональная ориентация, создание условий для сохранения и укрепления физического, психологического и социального здоровья обучающихся.

Промежуточная аттестация проводится в соответствии с "Положением о формах и сроках проведении промежуточной аттестации обучающихся и осуществлении текущего контроля их успеваемости в ГБОУ СОШ им. Н.С. Доровского с. Подбельск" в форме итоговой контрольной работы.

## **Содержание курса "Юный программист" для 5 -6 класса**

## **I. Компьютерная графика (18 часов).**

Роль компьютерной графики в жизни современного человека. Растровая графика. Форматы графических файлов. Интерфейс и основные возможности растрового графического редактора Kolour Paint. Создание, редактирование и сохранение растровых изображений.

Практические работы:

- Практическая работа № 1 «Интерфейс графического редактора Kolour Paint. Форматы графических файлов».
- Практическая работа № 2 «Инструменты графического редактора Kolour Paint».
- Практическая работа № 3 «Сборка рисунка из деталей».
- Практическая работа № 4 «Создание рисунка "Открытка на праздник"».
- Практическая работа № 5 «Построение изображений с помощью Shift».
- Практическая работа № 6 «Создание рисунка "Кубик"».
- Практическая работа № 7 «Создание рисунка "Узор из кружков"».
- Практическая работа № 8 «Создание рисунка из пикселей "Акула"».
- Практическая работа № 9 «Создание рисунка "Новогодняя ёлочка"»
- Практическая работа № 10 «Создание рисунка "Ветка рябины"».

## **В результате изучения данного раздела учащиеся должны**

Знать/понимать:

- назначение растровой графики;
- форматы графических файлов;
- основные возможности и инструменты графического редактора Kolour Paint.

Уметь:

- сохранять графическое изображение в различных форматах;
- создавать и редактировать изображения в растровом графическом редакторе Kolour Paint;

## **II. Текстовый редактор (16 часов)**

Создание документов в текстовых редакторах. Ввод, редактирование и сохранение текстового документа. Форматирование текстового документа. Форматирование символов, абзацев, создание списков, колонтитулов, колонок. Работа с таблицами в текстовом редакторе. Работа с встроенными графическими примитивами в текстовом редакторе.

Практические работы:

- Практическая работа № 1 «Интерфейс текстового редактора LibreOfficeWriter».
- Практическая работа № 2 «Работа на клавиатурном тренажёре».
- Практическая работа № 3 «Ввод и редактирование текста».
- Практическая работа № 4 «Форматирование текста: атрибуты шрифта».
- Практическая работа № 5 «Форматирование текста: заливка».
- Практическая работа № 6 «Форматирование текста: атрибуты абзаца»
- Практическая работа № 7 «Создание, редактирование и форматирование списков».
- Практическая работа № 8 «Форматирование страницы: заливка, подложка, обрамление».
- Практическая работа № 9 «Колонтитулы, вставка специальных символов»
- Практическая работа № 10 «Колонки»
- Практическая работа № 11 «Создание таблиц».
- Практическая работа № 12 «Редактирование таблиц»
- Практическая работа № 13 «Форматирование таблиц».
- Практическая работа № 14 «Работа со встроенными графическими примитивами»

#### **В результате изучения данного раздела учащиеся должны**

Знать/понимать:

- понятие текстового редактора, виды редакторов
- принципы создания и редактирования текстовых документов
- способы форматирования текстовых документов: шрифта, абзаца, страницы
- принципы создания, редактирования и форматирования таблиц
- создавать, редактировать и сохранять текстовые документы
- форматировать текстовые документы и их составляющие: шрифт, абзац
- оформлять документы особыми способами: колонтитулы, списки, колонки
- создавать, редактировать и форматировать таблицы
- создавать изображения в текстовом редакторе с помощью встроенных графических примитивов

## **III. Мультимедийные интерактивные презентации (16 часов)**

Роль мультимедийных интерактивных презентаций в жизни современного человека. Создание, редактирование, форматирование и сохранение компьютерной презентации. Работа с анимацией в презентации. Вставка изображений, звука и видео в презентацию. Управление презентацией с помощью гиперссылок.

Практические работы:

- Практическая работа № 1 «Интерфейс программы LibreOfficeImpress».
- Практическая работа № 2 «Ввод информации в презентацию. Знакомство с шаблонами».
- Практическая работа № 3 «Художественное оформление презентации. Вставка изображений».
- Практическая работа № 4 «Анимация в презентации».
- Практическая работа № 5 «Управление презентацией с помощью гиперссылок».
- Практическая работа № 6 «Вставка звука в презентацию»
- Практическая работа № 7 «Вставка видео в презентацию».
- Практическая работа № 8 «Проект "Прыгающий мячик"».
- Практическая работа № 9 «Проект "Солнечная система"»
- Практическая работа № 10 «Проект "Рождественская ёлочка"»

#### **В результате изучения данного раздела учащиеся должны**

Знать/понимать:

- роль и назначение компьютерной презентации;
- принципы создания, редактирования и форматирования презентации;
- способы установки изображения, звука и видео в презентацию;
- принципы создания гиперссылок.

Уметь:

- создавать, редактировать и форматировать компьютерные презентации;
- устанавливать в презентацию изображения, звук и видео;
- создавать управляющие кнопки и гиперссылки;
- работать с анимацией.

## **IV. Программирование в Scratch (18 часов)**

Введение в программирование. Интерфейс программы Scratch. Назначение понятий скрипт и спрайт, смена костюма. Создание скриптов для одного и нескольких спрайтов. Работа со встроенными скриптами.

Практические работы:

- Практическая работа № 1 «Интерфейс программы Scratch».  $\bullet$
- Практическая работа № 2 «Создание скрипта для спрайта "Кот"».
- Практическая работа № 3 «Знакомство с разнообразием спрайтов в программе».
- Практическая работа № 4 «Создание скрипта для 2 спрайтов».  $\bullet$
- Практическая работа № 5 «Создание скриптов для нескольких спрайтов».  $\bullet$
- Практическая работа № 6 «Проект "Карандаш"»  $\bullet$
- $\bullet$ Практическая работа № 7 «Разработка компьютерной игры».
- Практическая работа № 8 «Проект "Фортепиано"».  $\bullet$
- Практическая работа № 9 «Проект "Мультфильм" или "Компьютерная игра"»  $\bullet$

#### В результате изучения данного раздела учащиеся должны

Знать/понимать:

- роль и назначение программирования;  $\bullet$
- определение алгоритм и исполнитель  $\bullet$
- $\bullet$ принципы создания скрипта;

Уметь:

- создавать и редактировать скрипты для спрайтов;
- запускать программу на выполнение;
- производить поиск и отладку ошибок;
- создавать скрипты для выполнения несколькими спрайтами одновременно.

## Календарно-тематическое планирование

## 5 класс

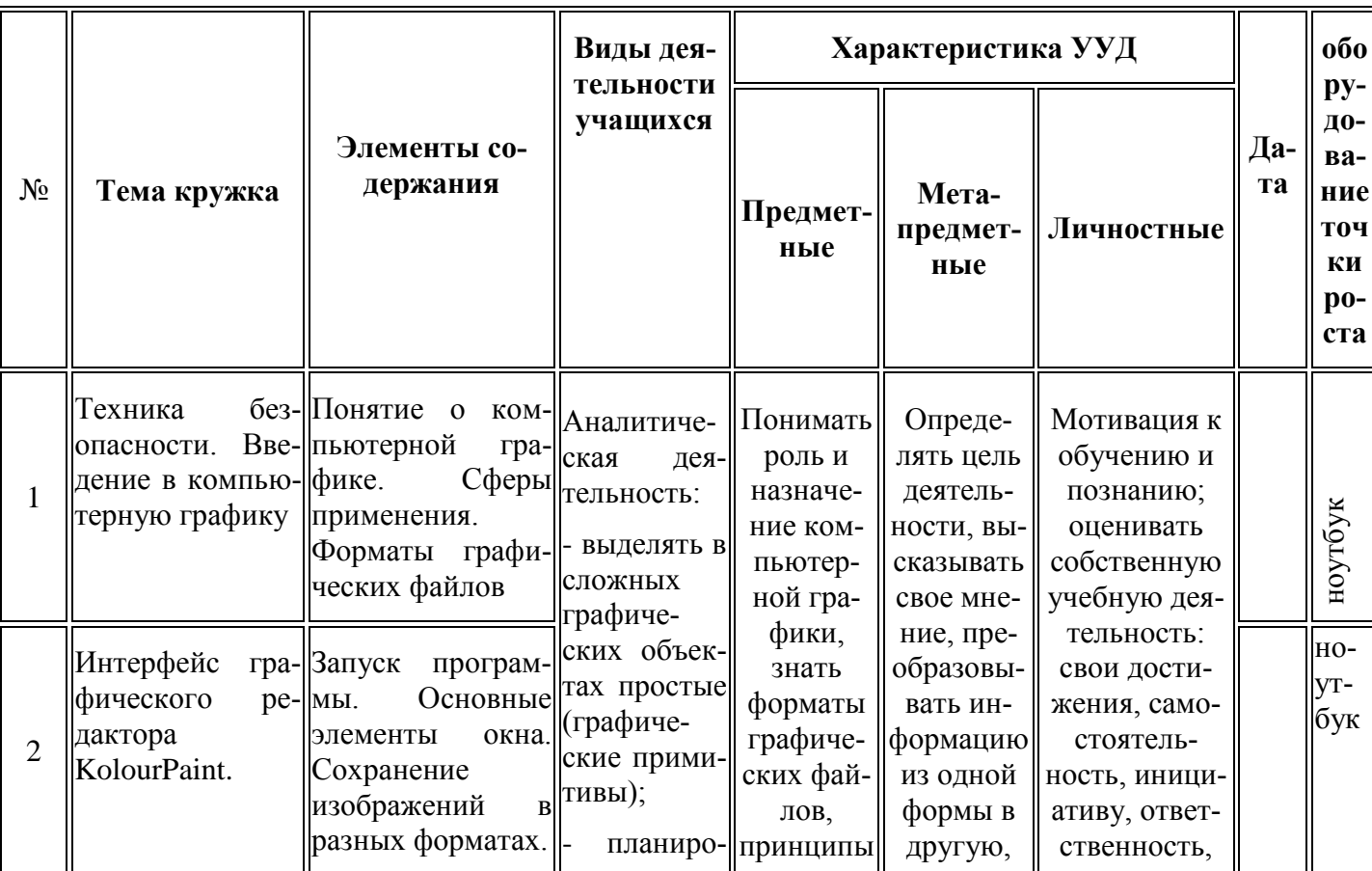

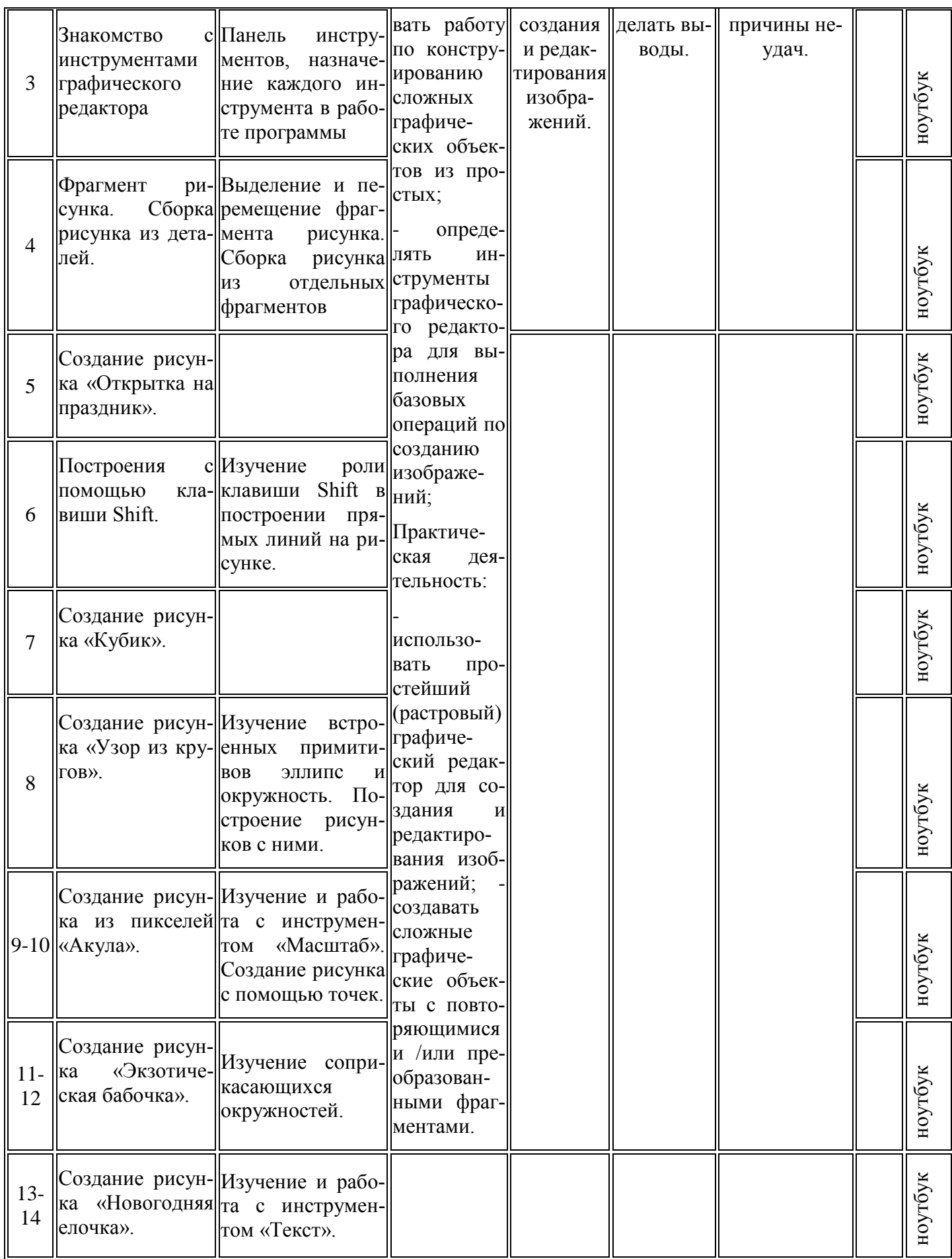

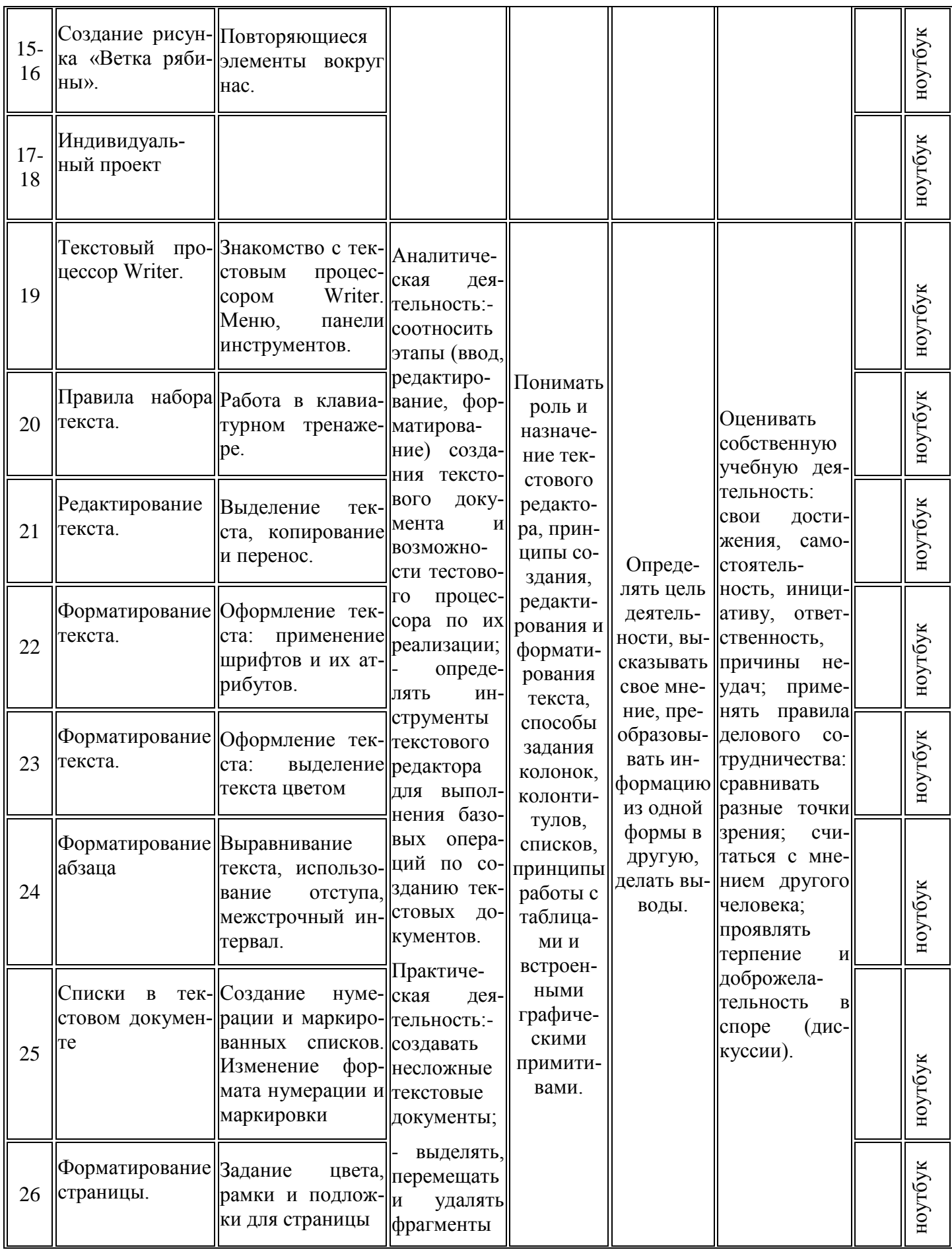

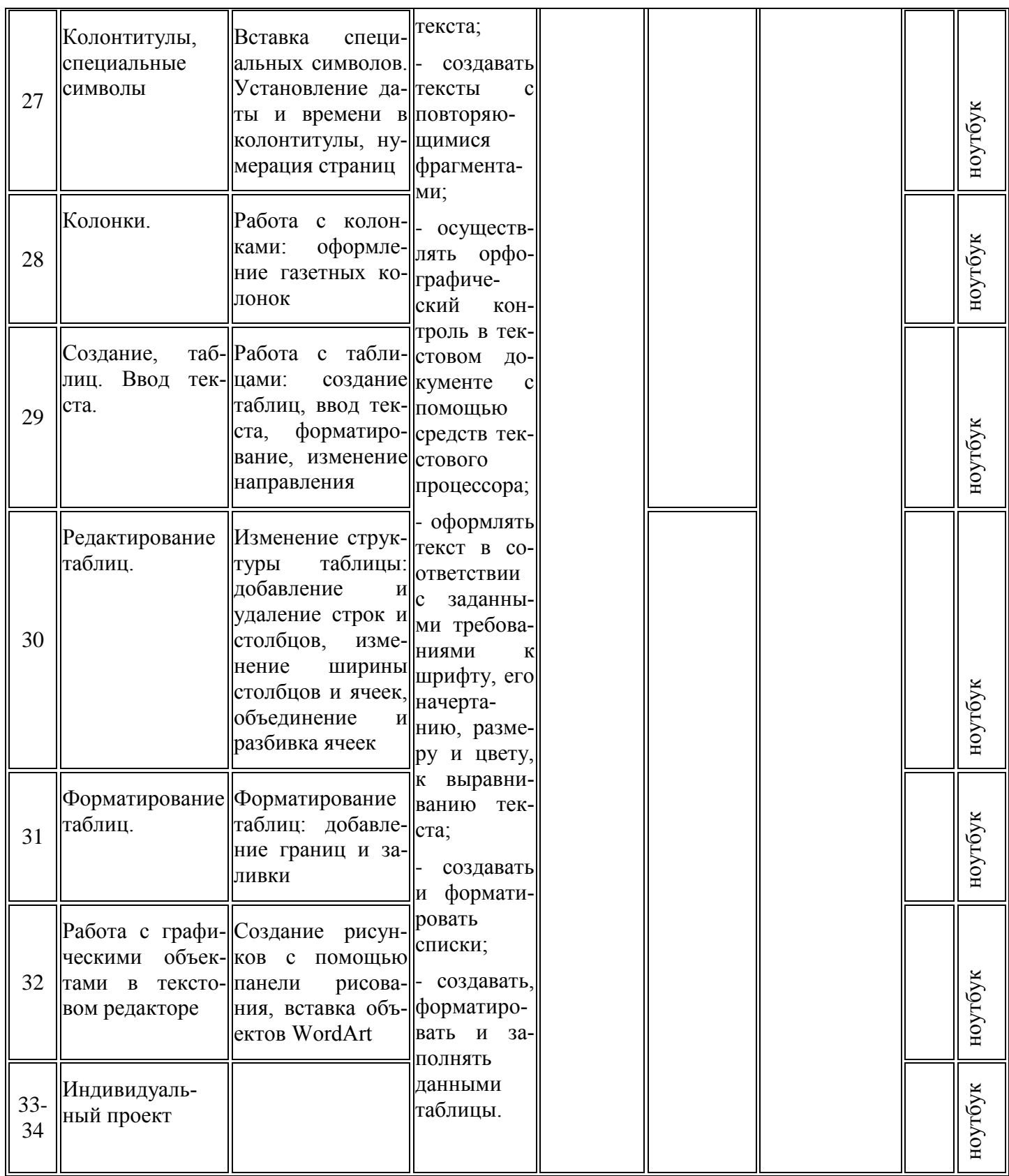

## Календарно-тематическое планирование

6 класс

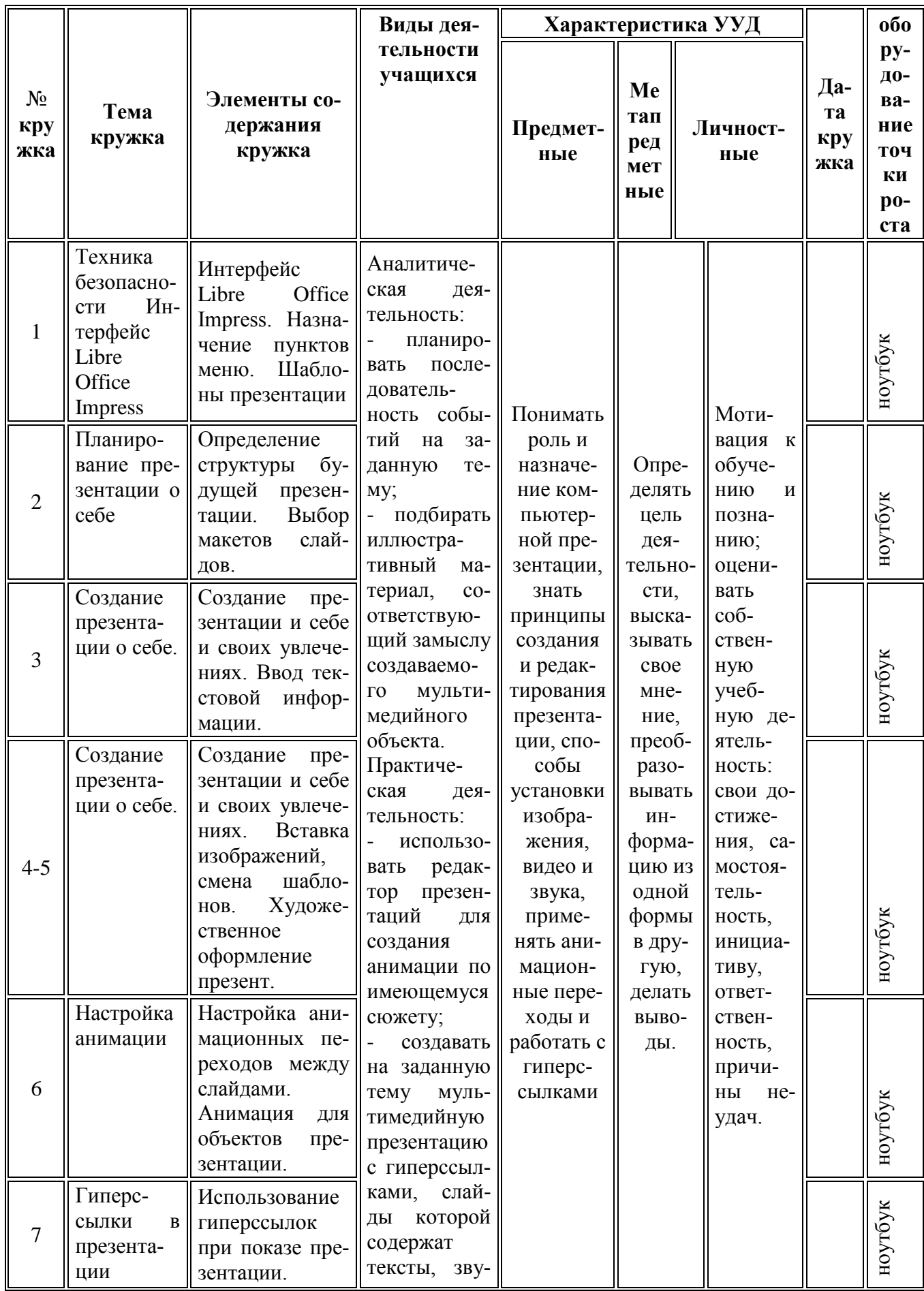

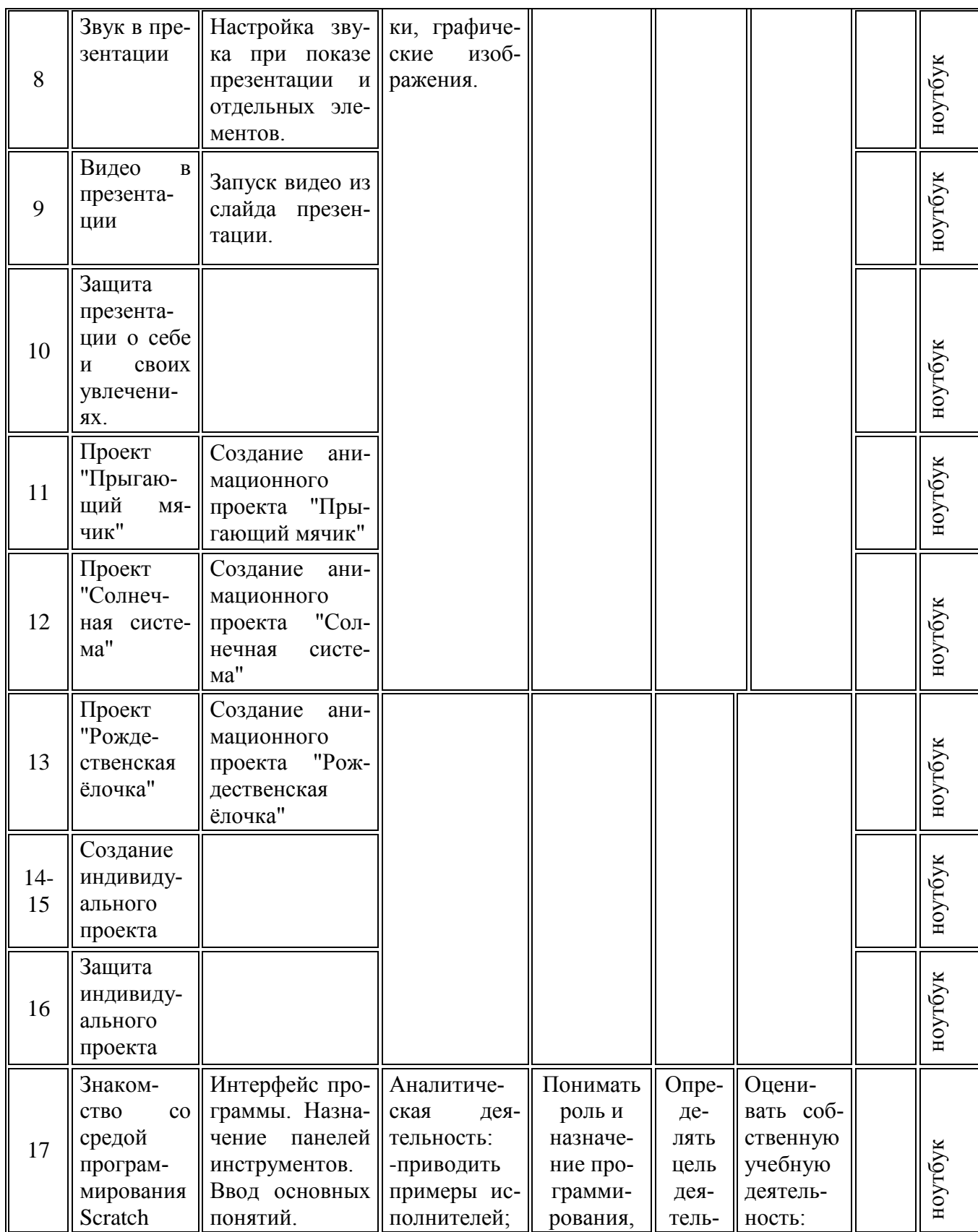

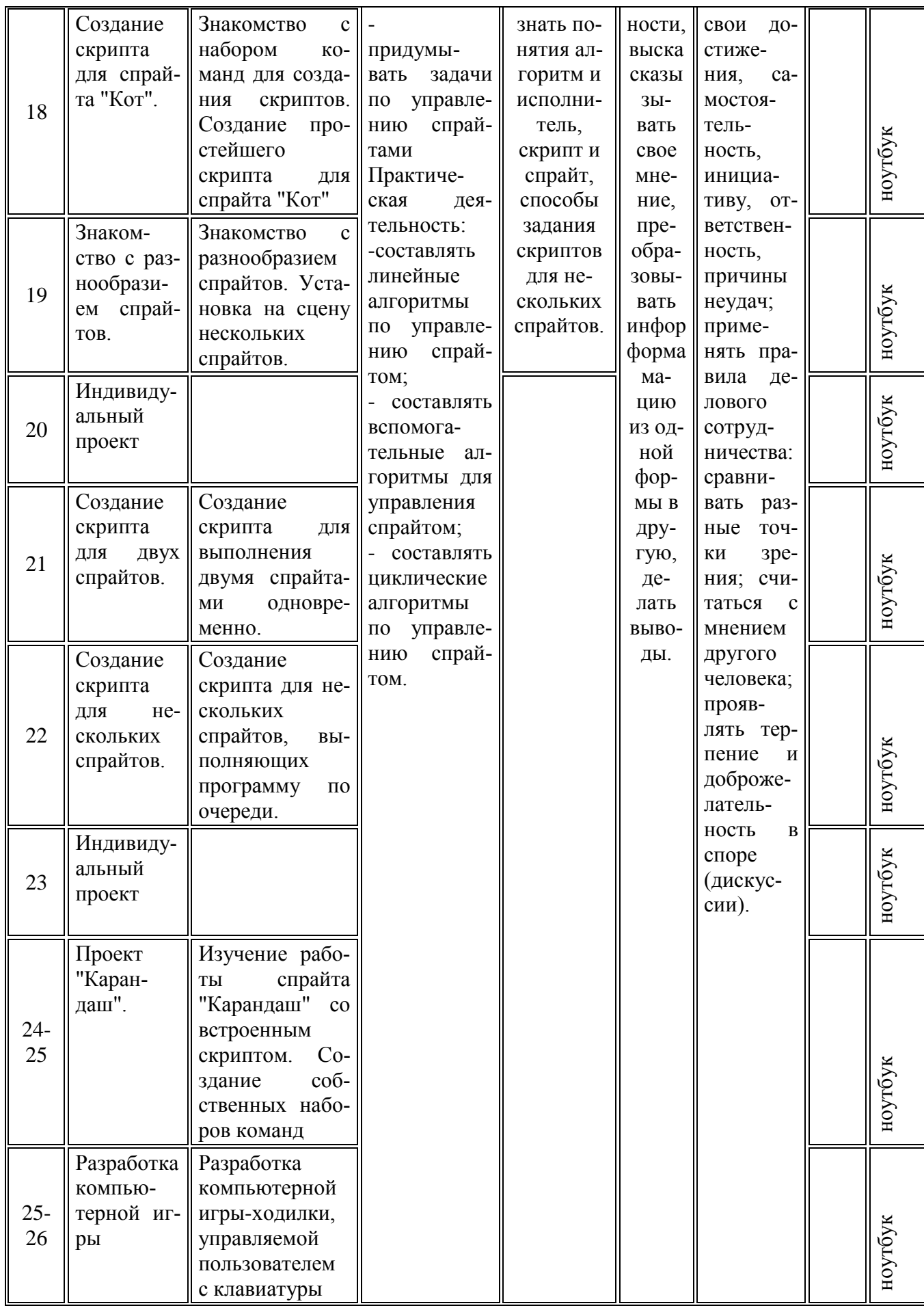

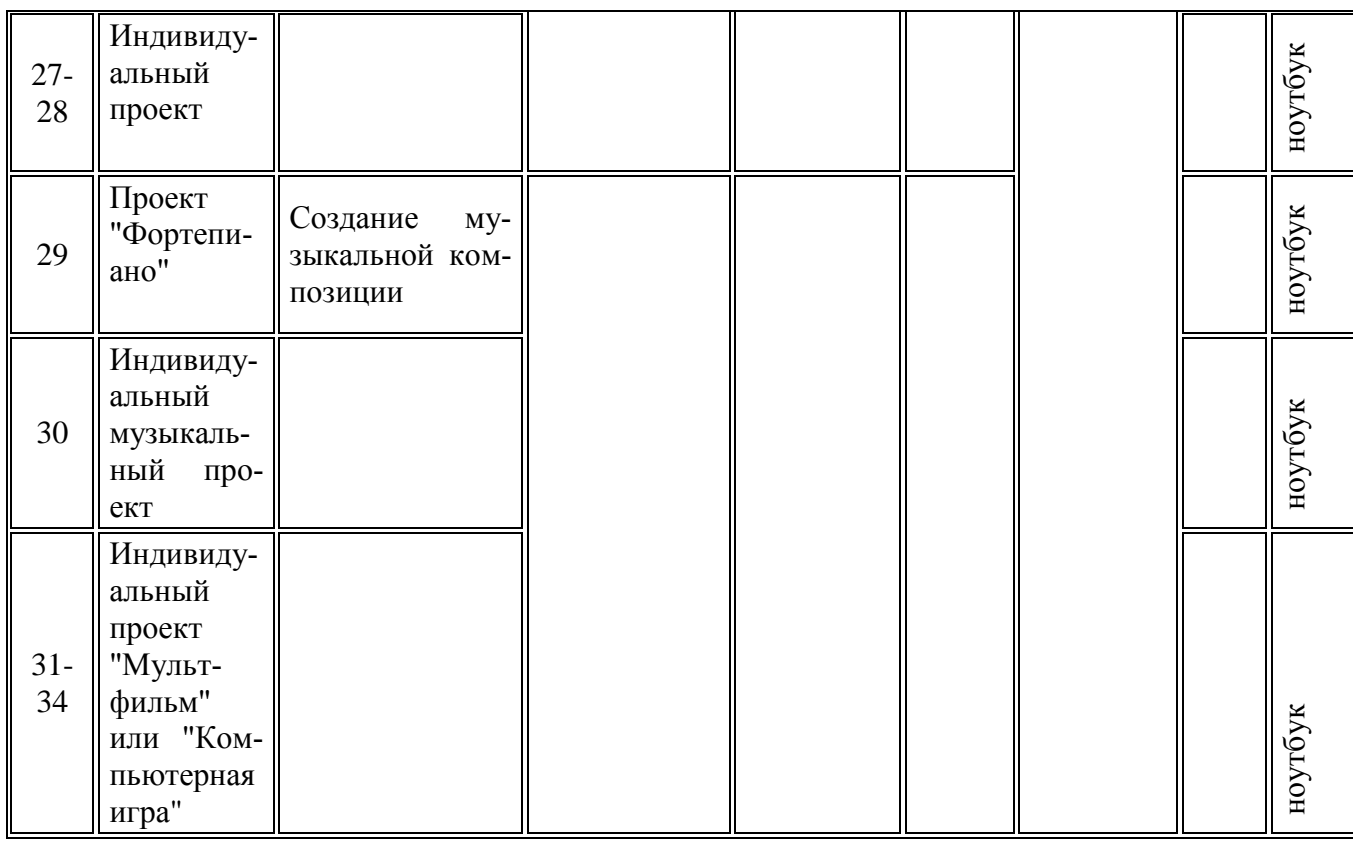

## **Учебно-методическое и материально-техническое обеспечение образовательного процесса.**

#### **Методические материалы**

- 1. Презентации теоретического материала по всем темам курса
- 2. Практические работы по всем темам курса

#### **Аппаратные средства**

- 1. Экран и мультипроектор
- 2. Персональные компьютеры
- 3. Принтер
- 4. Сеть для выхода в Интернет

#### **Программные средства**

- 1. Операционная система Ubuntu.
- 2. Файловый менеджер (в составе операционной системы).
- 3. Интегрированное офисное приложение LibreOffice
- 4. Среда программирования Scratch.
- 5. Браузер Chromium, Mozilla Firefox.

#### **Интернет-ресурсы**

- 1. [www.festival.-1september.ru](http://www.festival.-1september.ru/) Материалы сайта «Фестиваль открытых кружоков»
- 2. [www.pedsovet.org](http://www.pedsovet.org/) Материалы сайта «Педсовет»
- 3. [www.metod-kopilka.ru](http://www.metod-kopilka.ru/) Методическая копилка учителя информатики.
- 4. <http://www.klyaksa.net/> Информатика и ИКТ в школе. Компьютер на кружках.
- 5. Ресурсы Единой коллекции цифровых образовательных ресурсов [\(http://school](http://school-collection.edu.ru/)[collection.edu.ru/\)](http://school-collection.edu.ru/)
- 6. Материалы авторской мастерской Босовой Л.Л. (http://metodist.lbz.ru/authors/informatika/3/)

## **Планируемые результаты изучения курса в 5-6 классе.**

Планируемые результаты освоения учащимися курса "Юный программист" в 5-6 классе уточняют и конкретизируют общее понимание личностных, метапредметных и предметных результатов как с позиции организации их достижения в образовательном процессе, так и с позиции оценки достижения этих результатов.

По окончании курса учащийся 5 класса сможет:

- 1. углубить и развить представления о современной научной картине мира, об информации как одном из основных понятий современной науки, об информационных процессах и их роли в современном мире;
- 2. работать в графическом редакторе: создавать и редактировать графические изображения, создавать открытки, коллажи и т.п.
- 3. работать в текстовом редакторе: вводить, редактировать, форматировать и сохранять текстовый документ, оформлять текст в виде колонок, списков, устанавливать колонтитулы, создавать и редактировать таблицы.

По окончании курса учащийся 6 класса сможет:

- 1. углубить и развить представления о современной научной картине мира, об информации как одном из основных понятий современной науки, об информационных процессах и их роли в современном мире;
- 2. работать в среде компьютерных презентаций: создавать и редактировать компьютерную презентацию, моделировать процессы или явления с помощью анимации.
- 3. работать в среде программирования Scratch: создавать простые скрипты для одного и нескольких спрайтов, производить смену костюмов, сохранять полученные проекты.